### universidad au DE aGUASCALIENTES

## PLATAFORMA EDUCATIVA INSTITUCIONAL ÁMBITO ACADÉMICO

# Inicia tu primer espacio virtual

#### **NAVEGACIÓN**

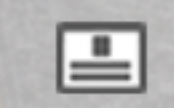

**Ingresar al Aula Virtual** 

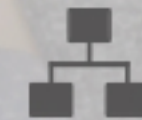

Estructura del Curso

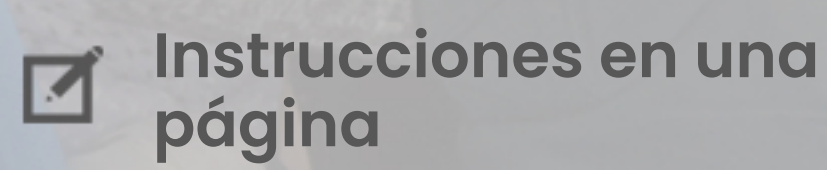

Dirección General de<br>**Docencia** de **Pregrado** DEPARTAMENTO DE INNOVACIÓN EDUCATIVA

## Guía básica

#### **USO DE HERRAMIENTAS**

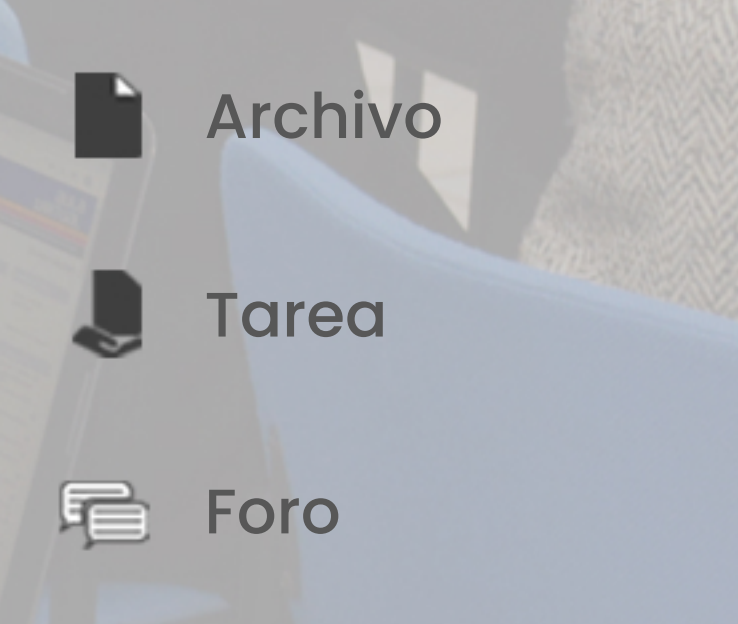

20-Marzo-2020

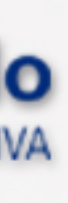